# МИНИСТЕРСТВО НАУКИ И ВЫСШЕГО ОБРАЗОВАНИЯ РОССИЙСКОЙ ФЕДЕРАЦИИ<br>Федеральное государственное автономное образовательное учреждение высшего образования<br>«НАЦИОНАЛЬНЫЙ ИССЛЕДОВАТЕЛЬСКИЙ ТОМСКИЙ ПОЛИТЕХНИЧЕСКИЙ УНИВЕРСИТЕТ»

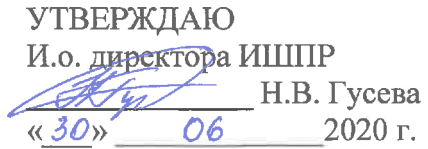

# РАБОЧАЯ ПРОГРАММА ДИСЦИПЛИНЫ **ПРИЕМ 2020 г.** ФОРМА ОБУЧЕНИЯ очная

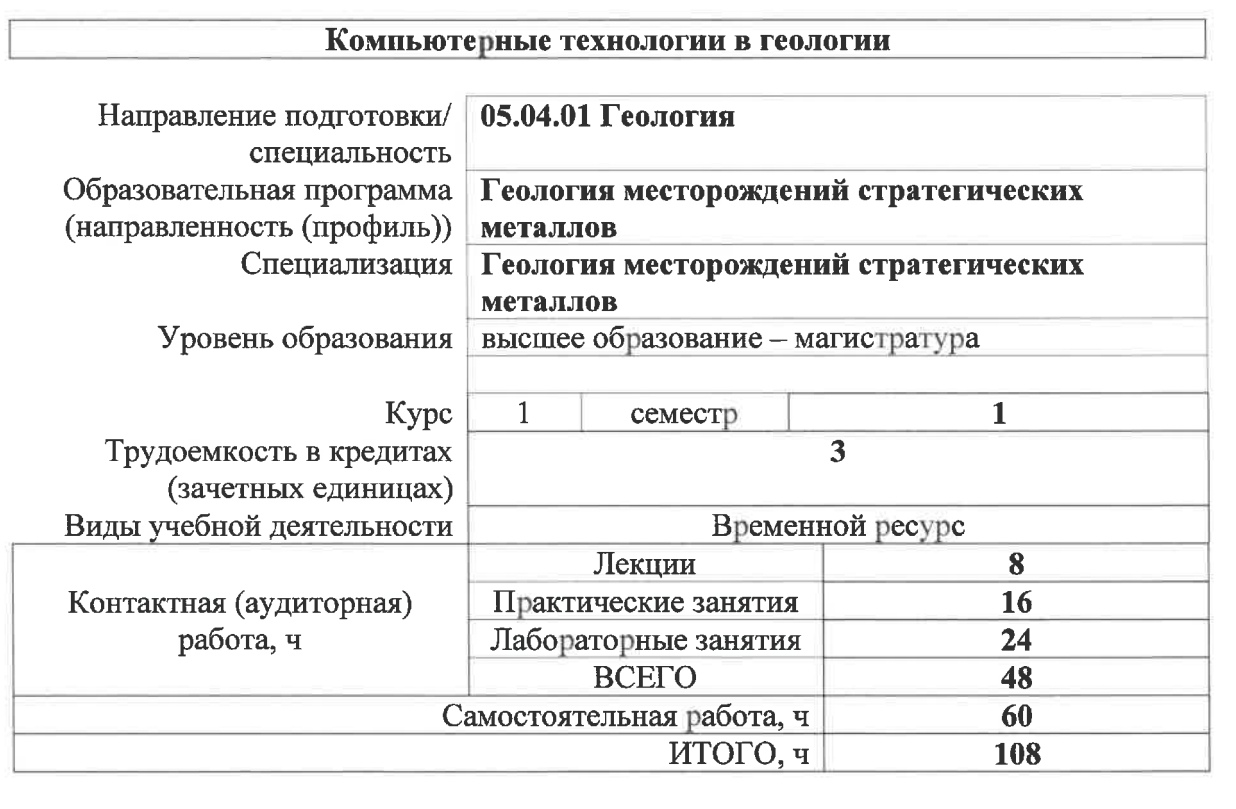

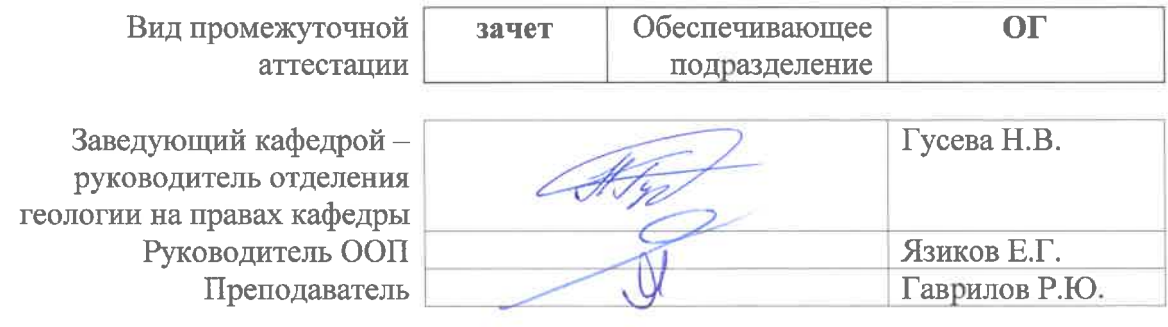

#### 1. Цели освоения дисциплины

Целями является формирование обучающихся освоения дисциплины  $\mathbf{V}$ определенного ООП (п. 5. Общей характеристики ООП) состава компетенций для подготовки к профессиональной деятельности.

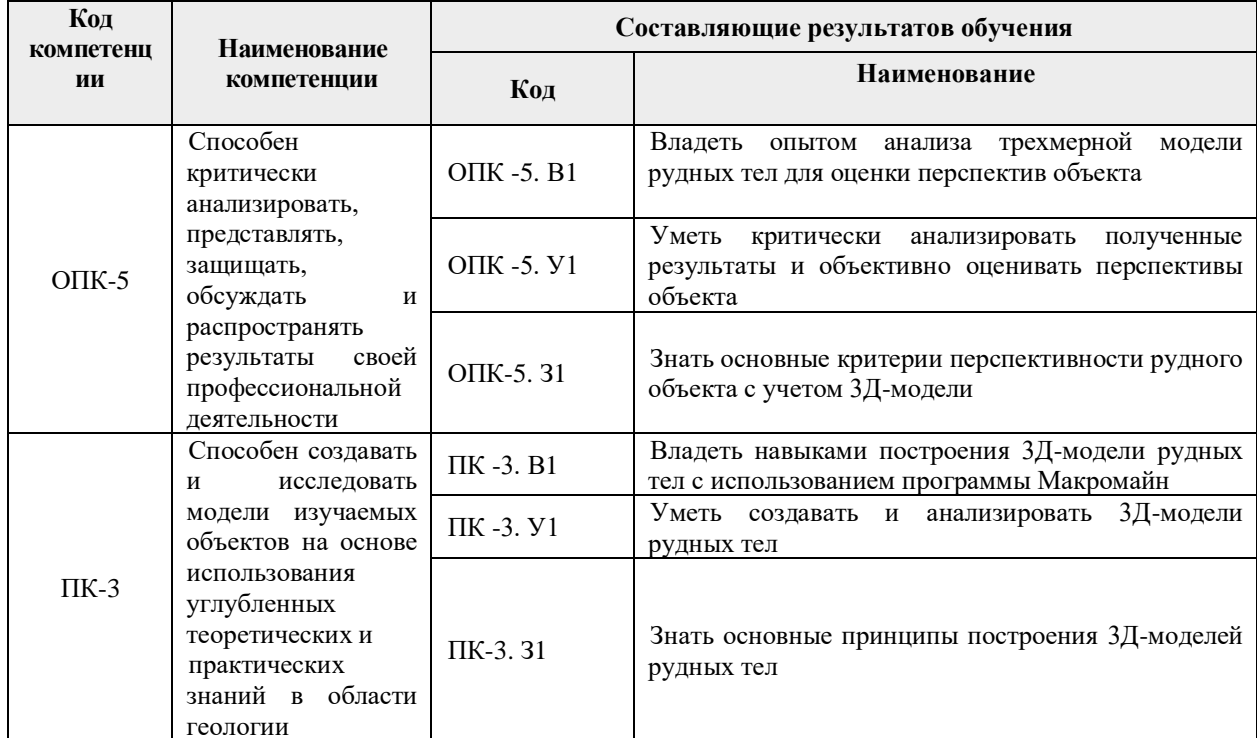

#### 2. Место дисциплины (модуля) в структуре ООП

Дисциплина относится к Блоку 1. Базовая часть. Модуль общепрофессиональных дисциплин учебного плана образовательной программы.

#### 3. Планируемые результаты обучения по дисциплине

После успешного освоения дисциплины будут сформированы результаты обучения:

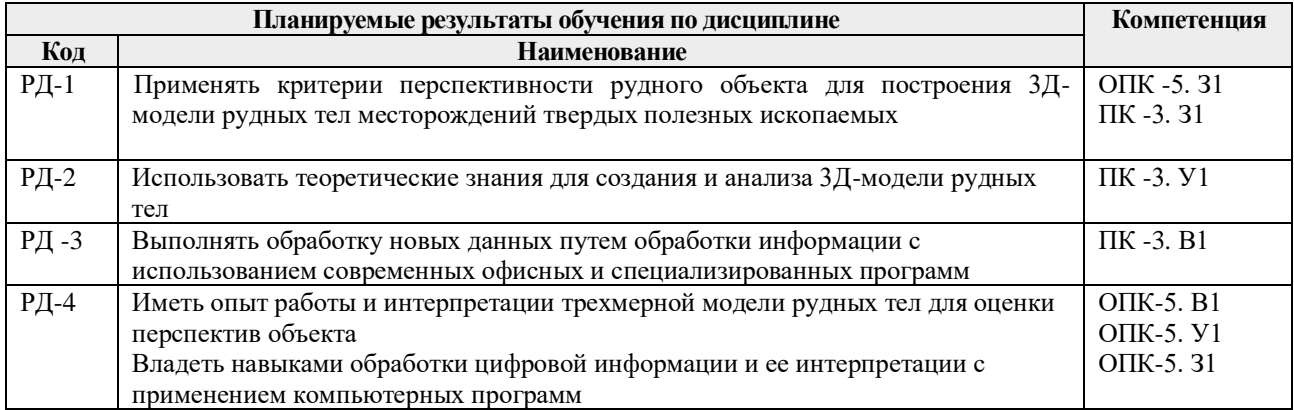

Оценочные мероприятия текущего контроля и промежуточной аттестации представлены в календарном рейтинг-плане дисциплины.

### **4. Структура и содержание дисциплины**

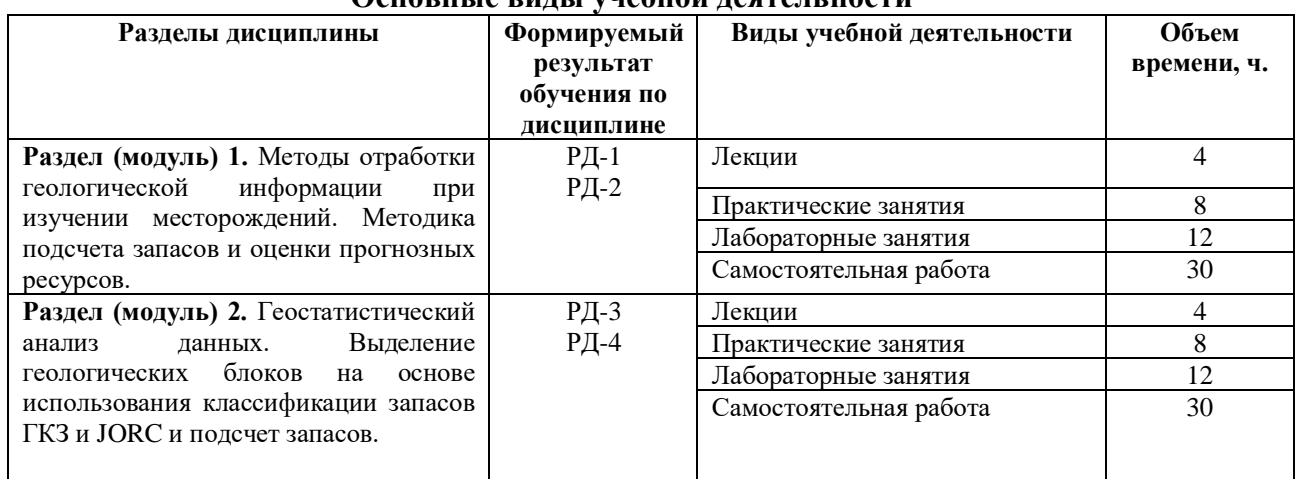

#### **Основные виды учебной деятельности**

Содержание разделов дисциплины:

**Раздел 1.** *Методы отработки геологической информации при изучении месторождений. Методика подсчета запасов и оценки прогнозных ресурсов.*

#### **Темы лекций:**

- 1. Горные компьютерные технологии решаемые задачи. Обзор горногеологических программ. Основные определения. Этапы освоения месторождений твердых полезных ископаемых.
- 2. Основополагающие понятия при геостатистическом моделировании. Среднее, медиана, мода, стандартное отклонение, среднее геометрическое, стандартный множитель, дисперсия, коэффициент вариации. Интерпретация аналитических данных.

#### **Темы практических занятий:**

- 1, 2. *Определение ураганных содержаний*.
- 3, 4. *Оконтуривание рудных тел.*

#### **Названия лабораторных работ:**

- 1. *Этапы и стадии геологоразведочных работ в России и за рубежом.*
- 2. *Классификация запасов и прогнозных ресурсов полезных ископаемых*.
- 3. *Подготовка и ввод геологической информации в ПО Micromine*.
- 4. *Создание и проверка базы данных в ПО Micromine*.
- 5. *Описательная статистика. Построение и интерпретация гистограмм.*
- 6. *Проверка гипотез о законе распределения случайной величины.*

**Раздел 2.** *Геостатистический анализ данных. Выделение геологических блоков на основе использования классификации запасов ГКЗ и JORC и подсчет запасов.*

#### **Темы лекций:**

- 3. Геостатистический анализ и блочное моделирование. Построение вариограмм. Методы интерполяции содержаний. Блочное моделирование.
- 4. Подсчет запасов и оценка прогнозных ресурсов. Принципы выделения запасов и прогнозных (минеральных) ресурсов в различных классификациях. Методы подсчета запасов.

#### **Темы практических занятий:**

*5. Блочное моделирование.* 

*6. Выделение геологических блоков на основе использования классификации запасов ГКЗ и JORC.*

*7, 8. Подсчёт запасов и оценка прогнозных ресурсов с использованием различных методов интерполяции содержаний.*

#### **Названия лабораторных работ:**

- 7, 8. *Построение каркасных моделей*.
- 9. *Вычисление автокорреляционной функции*.

10, 11. *Расчет экспериментальных вариограмм.*

12. *Подбор моделей вариограмм и заверка их надежности.*

#### **5. Организация самостоятельной работы студентов**

Самостоятельная работа студентов при изучении дисциплины (модуля) предусмотрена в следующих видах и формах:

- Работа с лекционным материалом, поиск и обзор литературы и электронных источников информации по индивидуально заданной проблеме курса;
- Изучение тем, вынесенных на самостоятельную проработку;
- − Подготовка к лабораторным работам и практическим занятиям;
- − Исследовательская работа и участие в научных студенческих конференциях, семинарах и олимпиадах;
- − Подготовка к оценивающим мероприятиям.

#### **6. Учебно-методическое и информационное обеспечение дисциплины**

# **6.1. Учебно-методическое обеспечение**

#### **Основная литература:**

1. Бушуев А.Я. Компьютерные технологии подсчета запасов: Методические указания к лабораторным работам / А.Я. Бушуев, Г.С. Федотов – Санкт-Петербургский горный университет – СПб: РИЦ СПГУ, 2018. – 99 с. – в НТБ 26 печатных экземпляров.

2. [Мазуров, А.К.](http://opac.lib.tpu.ru/catalogue/search_advanced.html?query=cuba.authorityAuthorCode=%22RU%5CTPU%5Cpers%5C26068%22) Основы подсчета запасов рудных месторождений с использованием современных компьютерных технологий [Электронный ресурс]: учебное пособие: учебный практикум / А.К. Мазуров, Р.Ю. Гаврилов – Национальный исследовательский Томский политехнический университет (ТПУ). – Томск: Изд-во ТПУ,  $2011. - 84$  c.  $-$  http://www.lib.tpu.ru/fulltext $2/m/2012/m35$ .pdf.

3. Каждан А.Б., Гуськов О.И. Математические методы в геологии. М.: Недра, 1990. – 251 с. – в НТБ 44 печатных экземпляра.

#### **Дополнительная литература:**

1. Давид М. Геостатистические методы при оценке запасов руд. Л. Недра. 1980. 360 с. – [http://www.geokniga.org/books/194.](http://www.geokniga.org/books/194)

2. Дэвис Дж. Статистический анализ данных в геологии. В 2 книгах / Пер. с англ. В.А.Голубевой. – М.: Недра, 1990. Книга 1 – 319 с. Книга 2 – 427 с.– [http://www.geokniga.org/books/350;](http://www.geokniga.org/books/350) [http://www.geokniga.org/books/351.](http://www.geokniga.org/books/351)

3. Поротов, Г.С. Разведка и геолого-экономическая оценка месторождений полезных ископаемых: учебник / Г.С. Поротов; Санкт-Петербургский государственный горный институт. – СПб.: Изд-во СПбГГИ, 2004. – 244 с. – в НТБ 1 печатный экземпляр.

4. Матерон Ж. Основы прикладной геостатистики. ИКИ, 2009. – в НТБ 7 печатных экземпляров.

5. Дергачев, А.Л. Финансово-экономическая оценка минеральных месторождений: учебник / А.Л. Дергачев, Д. Хилл, Л.Д. Казаченко; под ред. В.И. Старостина. – Москва: Изд-во МГУ, 2000. – 176 с. – [http://www.geokniga.org/books/3094.](http://www.geokniga.org/books/3094)

#### **6.2. Информационное и программное обеспечение**

Internet-ресурсы (в т.ч. в среде LMS MOODLE и др. образовательные и библиотечные ресурсы):

1. Сайт Государственной комиссии по запасам РФ – [http://gkz-rf.ru](http://gkz.ru/)

2. Сайт Центрального научно-исследовательского геологоразведочного института цветных и благородных металлов – [http://tsnigri.ru](http://tsnigri.ru/)

3. Сайт Всероссийского научно-исследовательского института минерального сырья им. Н.М. Федоровского – [http://vims-geo.ru](http://vims-geo.ru/)

- 4. Сайт компании Макромайн [https://www.micromine.ru](https://www.micromine.ru/)
- 5. Министерство природных ресурсов и экологии РФ [http://www.mnr.gov.ru](http://www.mnr.gov.ru/)
- 6. Геологический портал «GeoKniga» [http://www.geokniga](http://www.geokniga/)
- 7. Электронно-библиотечная система НТБ ТПУ [http://www.lib.tpu.ru](http://www.lib.tpu.ru/)
- 8. Российская государственная библиотека [https://rsl.ru](https://rsl.ru/)

#### **Информационно-справочные системы:**

- ЭБС Консультант студента – [http://www.studentlibrary.ru/,](http://www.studentlibrary.ru/) договор между ТПУ и ООО «Политехресурс» №14448 от 13.10.2020

- ЭБС Юрайт – [http://www.biblio-online.ru/,](http://www.biblio-online.ru/) договор между ТПУ и ООО «Электронное издательство «Юрайт» №153773 от 28.10.2020

- Научная электронная библиотека eLIBRARY, договор между ТПУ и ООО НЭБ №14835 от 20.10.2020

- информационные справочные система Консультант плюс, [http://www.consultant.ru/,](http://www.consultant.ru/) договор между ТПУ и ООО «Правовая поддержка» № 1425 от 25.09.2019

Профессиональные базы данных и информационно-справочные системы доступны по ссылке:<https://www.lib.tpu.ru/html/irs-and-pdb>

Лицензионное программное обеспечение (в соответствии с **Перечнем лицензионного программного обеспечения ТПУ)**:

Ауд. 105: ABBYY FineReader 12 Corporate; Adobe Acrobat Reader DC; Corel CorelDRAW Graphics Suite X7 Academic; Easy Trace Group Easy Trace 8.65 Free; ESRI ArcGIS for Desktop 9.3; Microsoft Office 2007 Standard Russian Academic; Google Chrome; Micromine 2020 Academic

#### **7. Особые требования к материально-техническому обеспечению дисциплины**

В учебном процессе используется следующее лабораторное оборудование для практических и лабораторных занятий:

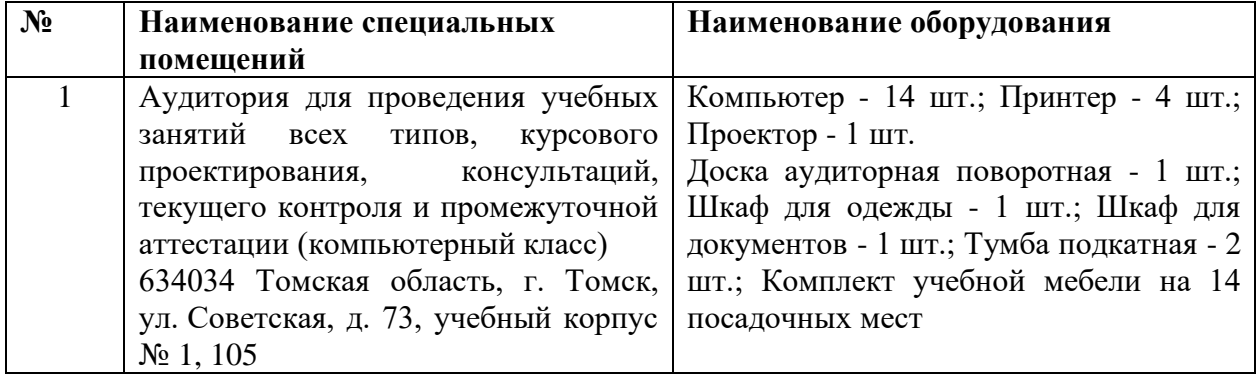

Рабочая программа составлена на основе Общей характеристики образовательной программы по направлению 05.04.01 Геология / профиль Геология месторождений стратегических металлов (приема 2020 г., очная форма обучения).

Разработчик:

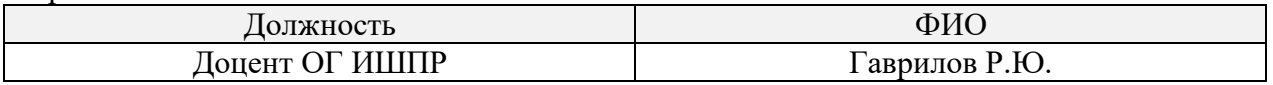

Программа одобрена на заседании отделения геологии (Протокол заседания отделения геологии № 21 от 29.06.2020).

Заведующий кафедрой-руководитель отделения геологии на правах кафедры, д.г-м.н., доцент

 $\mathcal{A}$ 

подпись

# **Лист изменений рабочей программы дисциплины:**

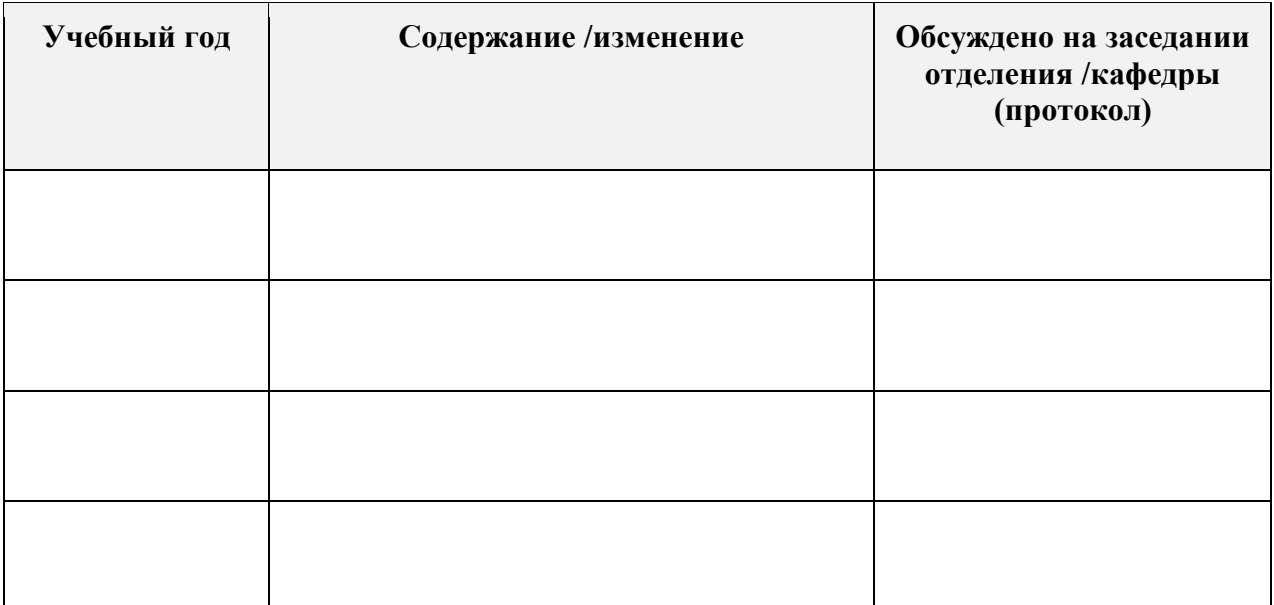